SAP ABAP table P05TPRNL LP ADMS {Pension Return: Administration of Status - Legal Pers Level}

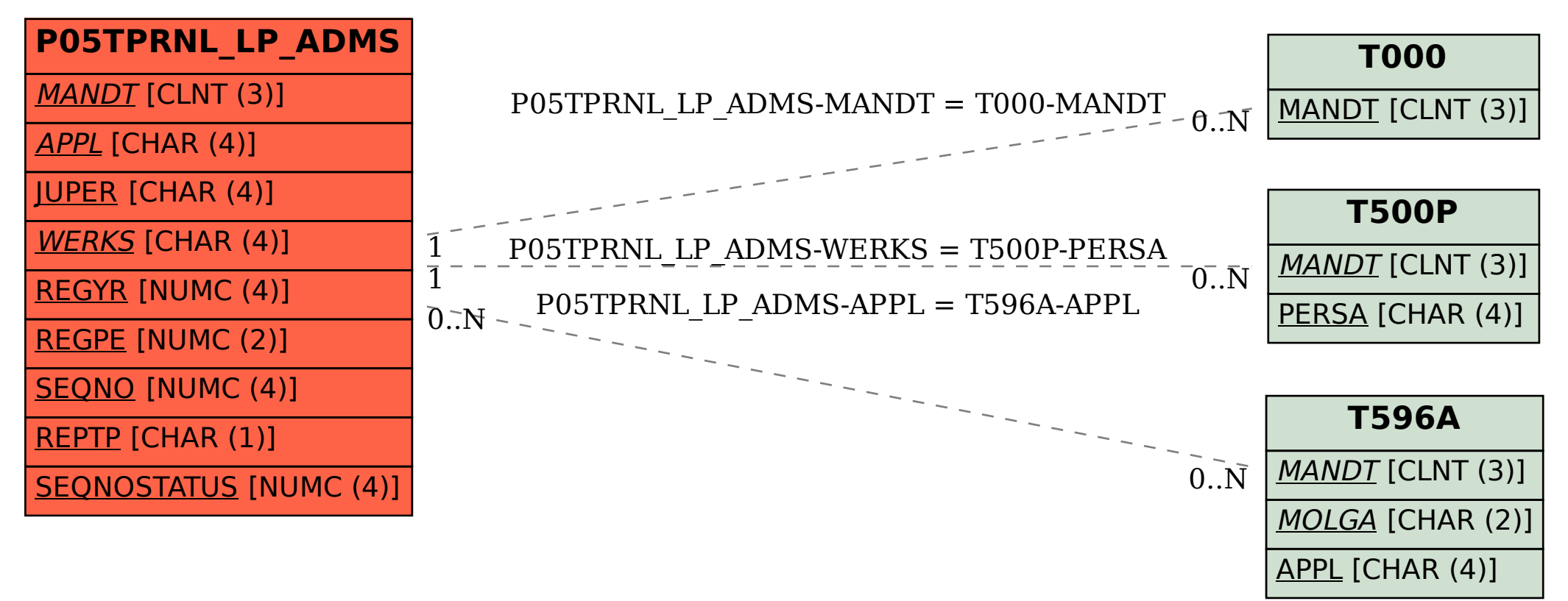